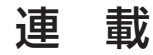

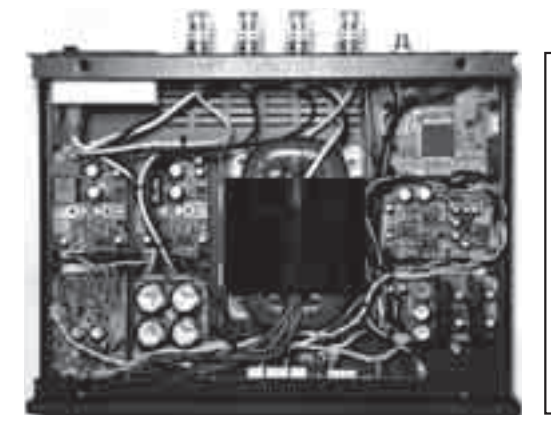

 本誌2月号の特集で試作したオリジナルUSBオーデ ィオ・アンプ・キット LV-1.0のフロント・パネルに は,OLED(Organic light-Emitting Diode)ディスプ レイが搭載されています.このディスプレイをARM マイコンLPC1343で制御し,サンプリング周波数や 分解能,音量などを表示します.今回は,表示のファ ームウェアの開発のヒントを紹介します.

**〈編集部〉**

## 表示の仕様

## **● 何を表示するか**

 有機ELディスプレイ(OLED)には,デザイン重視 の文字やジャケット写真などを表示できます.具体的 に,OLEDには次の表示を行います.

(1)起動時

 起動時に,LV-1.0のロゴを表示します[**写真 1**(**a**)]. (2)運転時

 アンプが通常動作しているときに表示される画面で す[**写真 1**(**b**)].ボリューム設定値,入力選択,サン プリング周波数. VUメータなどを表示します. バッ ク・グラウンドに任意の画像やジャケット写真を表示 することもできます.

(3) ボリューム変更時

 ボリュームが変更されたときボリュームの設定値を 表示します[**写真 1**(**c**)].

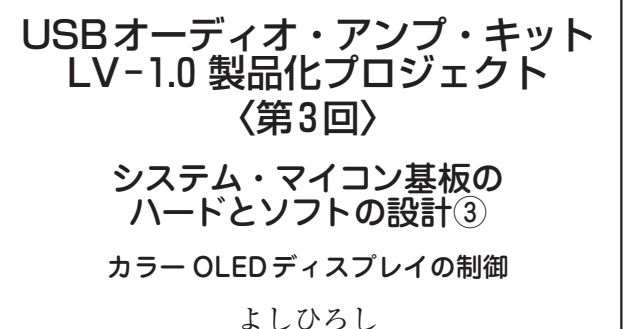

## **● OLEDディスプレイの仕様**

採用した表示器は、 横160×縦128画素のフルカラ ー・ グ ラ フ ィ ッ ク OLED ディスプレイ BL160128 ACRNHn\$(台湾BOLYMIN社, Linkman扱い)です. 表示コントローラが内蔵されているので,マイコンか ら制御するのはそれほど難しくありません.

描画は図1に示すような方法で行われます. 左側が 内蔵コントローラ,右側がOLEDの画面イメージです.

1画素は普通R. G. Bの三つの要素で構成されてい ます. コントローラ内部には RAM(グラフィック RAM,GRAMと呼ぶこともある)が用意されていて, この画素に対応するデータごとにアドレスが割り当て られています.

 画面に表示したいときは,**①**表示したい画素に対応 するRAMアドレスに色データを書き込みます. する と,**②**制御回路がそのデータを使って該当するピクセ ルを設定した色で表示します.

 OLEDを動作させるためのタイミング生成やRGB 要素の明るさ調整などは,OLEDに内蔵されたコント ローラがやってくれます.マイコンで行う処理は RAMの当該アドレスに色データを書き込むだけです.

 色データはパソコンのようにRGBそれぞれに8ビ ットずつ割り当てるとデータ量が多くなりすぎるので, 画素あたり16ビットで表現するRGB565と呼ばれる モードを使います. RGB565は赤5ビット, 緑6ビット, 青5ビットで約65000色を表現します.**図 2**にRGB565

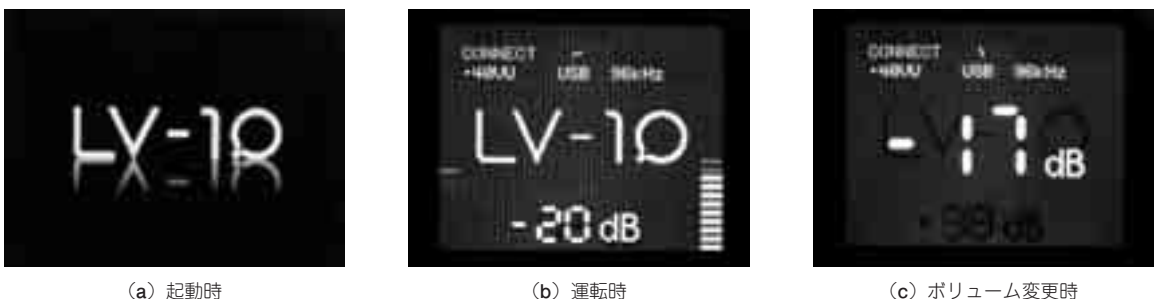

**写真 1 LV-1.0のOLEDディスプレイの表示**